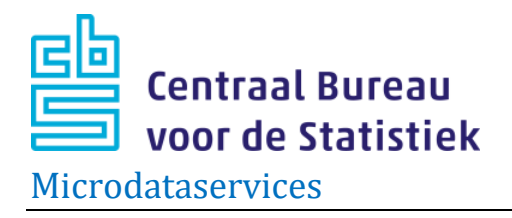

# **Documentatierapport H2020 2014-2020 V2, 2021 V1**

*Datum:23 december 2022*

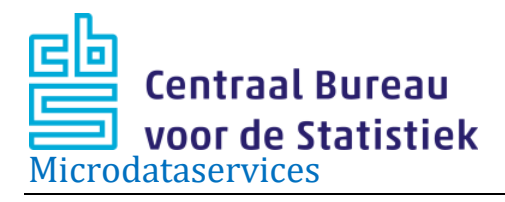

### <span id="page-1-0"></span>**Bronvermelding**

Publicatie van uitkomsten geschiedt door de onderzoeksinstelling of de opdrachtgever op eigen titel. Verwijzing naar Centraal Bureau voor de Statistiek (CBS) betreft uitsluitend het gebruik van de niet–openbare microdata. Deze microdata zijn onde[r bepaalde voorwaarden](http://www.cbs.nl/nl-NL/menu/informatie/beleid/zelf-onderzoeken/default.htm) voor statistisch en wetenschappelijk onderzoek toegankelijk. Voor nadere informatie [microdata@cbs.nl](mailto:microdata@cbs.nl). Dat wordt als volgt geformuleerd:

"Resultaten [gedeeltelijk] gebaseerd op eigen berekeningen [*naam onderzoeksinstelling, c.q. opdrachtgever*] op basis van niet-openbare microdata van het Centraal Bureau voor de Statistiek betreffende Horizon 2020 welke afkomstig zijn van de Rijksdienst voor Ondernemend Nederland (RVO)."

#### *Engelse versie*

"Results based on calculations by [*name of research institution or commissioning party*] using non-public microdata from Statistics Netherlands."

"Under [certain conditions,](https://www.cbs.nl/en-gb/our-services/customised-services-microdata) these microdata are accessible for statistical and scientific research. For further information: [microdata@cbs.nl.](mailto:microdata@cbs.nl)"

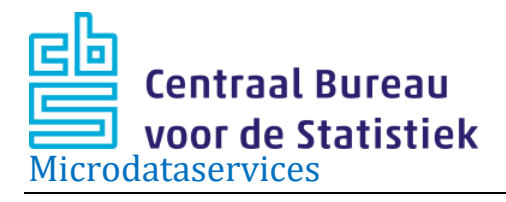

#### <span id="page-2-0"></span>**Beschikbare bestanden**

- H2020\_2021V1
- H2020\_2020V2
- H2020\_2019V2
- H2020\_2018V2
- H2020\_2017V2
- H2020\_2016V2
- H2020\_2015V2
- H2020\_2014V2

De gebruiker dient rekening te houden met het volgende:

- Deze microdatabestanden zijn in opdracht van het ministerie van Economische Zaken en Klimaat (EZK) samengesteld in overleg met experts van RVO.
- De Europese Commissie (EC) levert de gegevens aan RVO. De EC is verantwoordelijk voor de vulling van de variabelen. Dit kan jaar op jaar verschillen.
- Dit bestand bevat gegevens die afkomstig zijn van EZK en RVO. Voor het gebruik van dit bestand is toestemming van EZK en RVO nodig, aan te vragen via [microdata@cbs.nl.](mailto:microdata@cbs.nl)
- De koppelsleutel voor bedrijven is de BE\_ID / BEID.
- Het onderzoeksbestand is op het niveau van de juridische eenheid: een inschrijving bij de Kamer van Koophandel (KVK). Door het CBS is een vertaling gemaakt van de daarbij horende KVK-nummers naar de CBS bedrijfseenheid (BEID). Een BEID kan uit meerdere juridische eenheden bestaan. Eenzelfde BEID kan (mede daardoor) dan meerdere keren voorkomen binnen een kalenderjaar.
- Er heeft een wijziging plaatsgevonden in de manier waarop KVK-nummers worden gepseudonimiseerd in de ABR-bestanden die aan onderzoekers beschikbaar worden gesteld in de Remote Access omgeving (RA). Vanaf 2019 is het KVK-nummer encrypted in plaats van versleuteld. In deze bestanden wordt die lijn gevolgd, zodat de bestanden ook op KVK-nummer succesvol gekoppeld kunnen worden aan het ABR.
- Voor de bedrijfskenmerken en/of achtergronden dient u de beschikbare ABRbestanden te raadplegen. Deze staan bij [Zelf onderzoek doen](https://www.cbs.nl/nl-nl/onze-diensten/maatwerk-en-microdata/microdata-zelf-onderzoek-doen) in de catalogus onder het thema [Bedrijven.](https://www.cbs.nl/nl-nl/onze-diensten/maatwerk-en-microdata/microdata-zelf-onderzoek-doen/catalogus-microdata/bedrijven) Voor het aanvragen van deze bestanden geldt de gebruikelijke procedure.

# *Documentatie Horizon 2020* 3

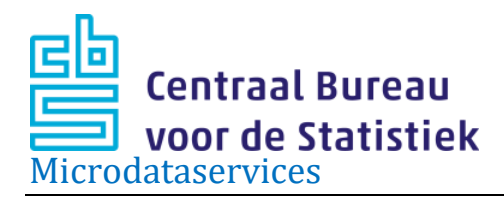

- Voor informatie over de beschikbare onderzoeksmethoden van het CBS raadpleeg de [Onderzoeksomschrijvingen.](https://www.cbs.nl/nl-nl/onze-diensten/methoden/onderzoeksomschrijvingen)
- In februari 2022 is de variabele POSTCODE\_LET uit de bestanden verwijderd. Dit heeft gezorgd voor een nieuwe versie van het bestand.

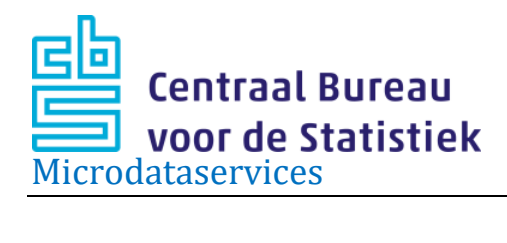

# Inhoudsopgave

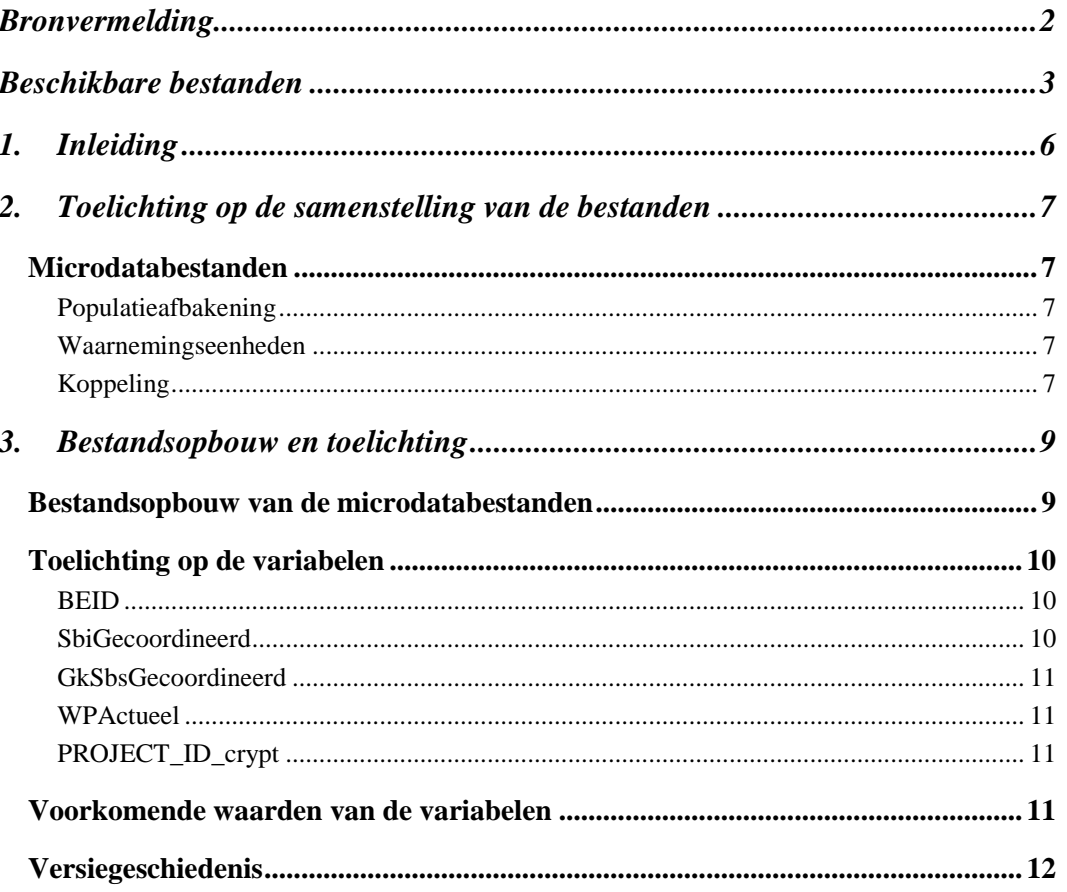

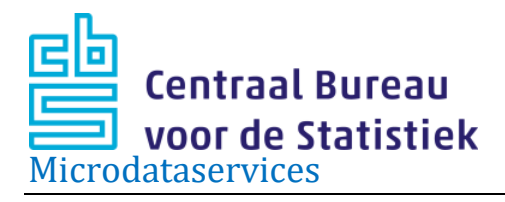

# <span id="page-5-0"></span>**1. Inleiding**

Het team Microdataservices stelt, onder [bepaalde voorwaarden,](https://www.cbs.nl/nl-nl/onze-diensten/maatwerk-en-microdata/microdata-zelf-onderzoek-doen) niet-openbare microdata (geanonimiseerde data op persoons-, bedrijfs- en adresniveau) toegankelijk voor statistisch en wetenschappelijk onderzoek. Dit rapport beschrijft de inhoud en structuur van Horizon 2020 voor de jaren 2014 tot en met 2021.

Hoofdstuk 2 beschrijft in het algemeen de microdatabestanden zoals populatieafbakening, methodologische bijzonderheden, kwaliteit en herkomst van de gegevens.

In hoofdstuk 3 wordt de bestandsindeling gegeven en worden voor de categoriale variabelen alle mogelijke scores en hun betekenis opgesomd.

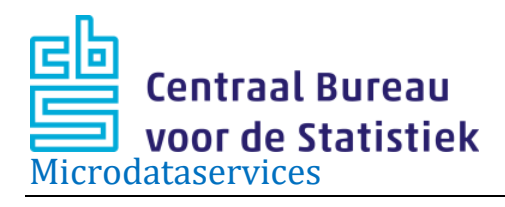

#### <span id="page-6-0"></span>**2. Toelichting op de samenstelling van de bestanden**

#### <span id="page-6-1"></span>**Microdatabestanden**

Voor de evaluatie van Horizon 2020 heeft het CBS in opdracht van het ministerie van Economische Zaken en Klimaat (EZK) data van de Rijksdienst voor Ondernemend Nederland (RVO) over de periode 2014-2019 gekoppeld aan het ABR. Deze reeks wordt jaarlijks uitgebreid.

Horizon 2020 is het programma van de Europese Commissie om Europees onderzoek en innovatie te stimuleren. Met Horizon 2020 willen de Europese Commissie (EC) en de Nederlandse overheid wetenschap en innovatie stimuleren in het bedrijfsleven en de academische wereld. Zo kunnen zij het concurrentievermogen van Europa vergroten.

Horizon2020 is de opvolger van het Zevende Kaderprogramma (KP7) en loopt van 2014 tot en met 2020. Vanwege uitloop, achterstand en correcties zijn er in 2021 en 2022 ook nog projecten gestart onder dit programma. Het totaalbudget is ongeveer  $\epsilon$  80 miljard. Er zijn subsidies beschikbaar voor projecten binnen drie pijlers en twee horizontale acties. De drie pijlers zijn: maatschappelijke uitdagingen, industrieel leiderschap en wetenschap op topniveau. De twee horizontale acties zijn (1) wetenschap met en voor de samenleving en (2) excellentie verspreiden en participatie stimuleren.

Rijksdienst voor Ondernemend Nederland (RVO) stimuleert en ondersteunt Nederlandse deelnemers aan Horizon 2020 als nationaal contactpunt voor dit programma. RVO is onderdeel van het ministerie van Economische Zaken en Klimaat.

#### <span id="page-6-2"></span>*Populatieafbakening*

De populatie van de data bestaat uit alle Nederlandse deelnemers aan Horizon 2020.

#### <span id="page-6-3"></span>*Waarnemingseenheden*

Waarnemingen in het bestand zijn op het niveau van een bedrijf of instelling dat deel uitmaakt van een project, op het niveau van de juridische eenheid (KVK-nummer). Het bestand is uniek op de combinatie van deelnemers en projecten. Als er meerdere deelnemers zijn in een project komt dat project meerdere keren voor in het bestand.

#### <span id="page-6-4"></span>*Koppeling*

De koppeling die het CBS heeft uitgevoerd om tot deze microdatabestanden te komen, bestaat uit een vertaling van KvK-nummers van de participanten naar de bedrijfseenheden van het CBS. Door die vertaling is het mogelijk om de administratie te koppelen aan het Algemeen Bedrijven Register (ABR) van het CBS en allerhande andere statistieken. Op twee punten in die vertaling zijn er bespreekgevallen:

- 1. KVK-nummers die niet aan een BEID of juist aan meerdere BEID koppelen.
- 2. Koppelingen die we als "bespreekgevallen" bestempelen. Bespreekgevallen zijn:

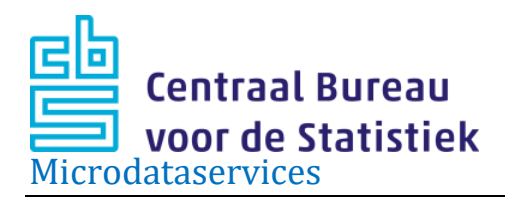

o KVK-nummers die koppelen aan een BEID met als hoofdactiviteit concerndiensten, holdingactiviteiten, uitleen- of uitzendbureaus, etc.

De koppeling van de bespreekgevallen wordt handmatig gemaakt door CBS onderzoekers.

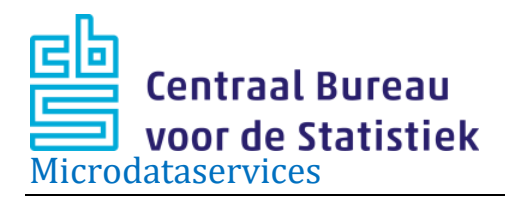

# <span id="page-8-0"></span>**3. Bestandsopbouw en toelichting**

#### <span id="page-8-1"></span>**Bestandsopbouw van de microdatabestanden**

Onderstaand volgt een lijst van alle variabelen per microdatabestand.

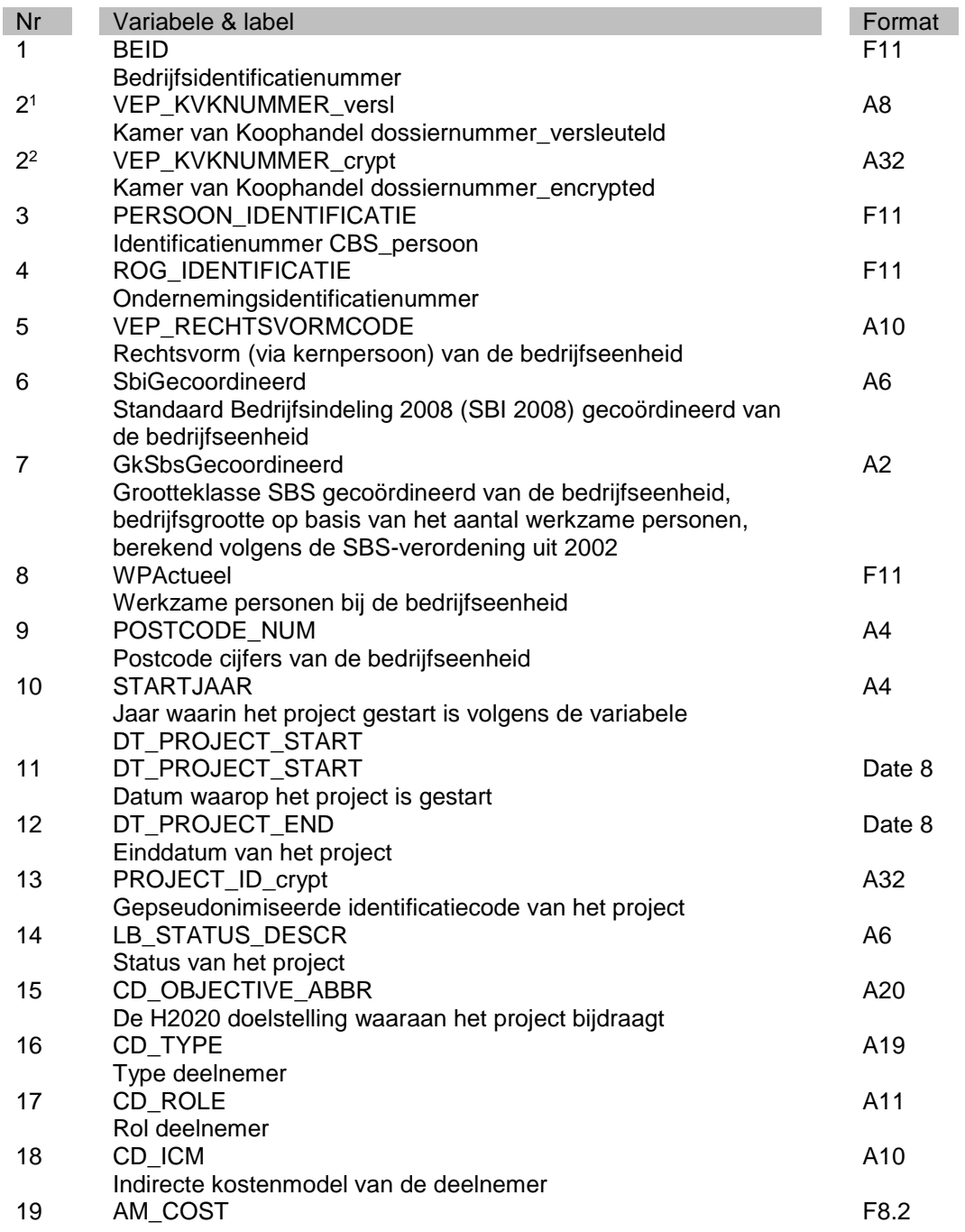

<sup>1</sup> Tot en met 2018 is het KVK-nummer versleuteld.

<sup>2</sup> Vanaf 2019 is het KVK-nummer encrypted.

 $\overline{a}$ 

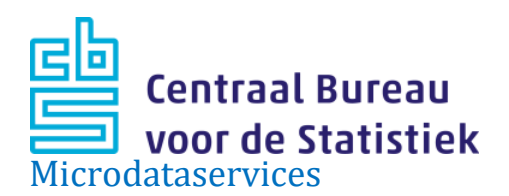

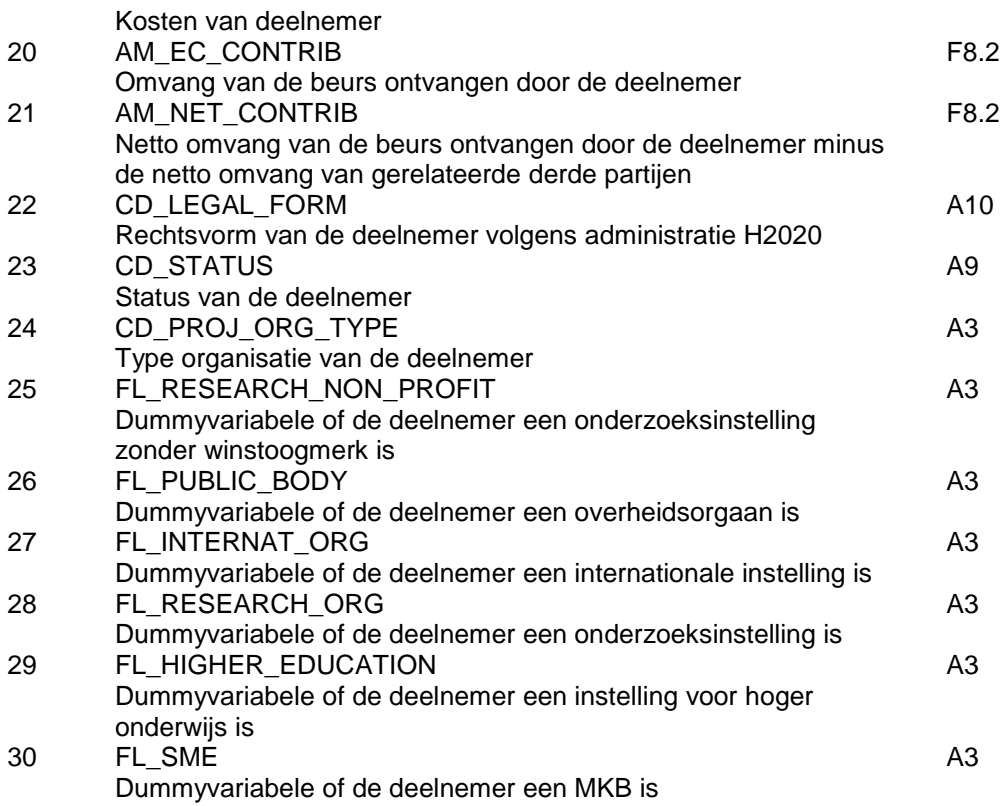

#### <span id="page-9-0"></span>**Toelichting op de variabelen**

#### <span id="page-9-1"></span>*BEID*

De bedrijfseenheid (BEID) is een door het CBS gemaakt volgnummer van bedrijven en wordt als statistische eenheid gebruikt.

Een bedrijfseenheid wordt gekenmerkt door autonomie en externe gerichtheid. De autonomie heeft betrekking op beslissingen over het productieproces van een productengroep en het aanbieden van producten of diensten aan derden. Daarnaast moet de bedrijfseenheid te enquêteren zijn. Een bedrijfseenheid kan uit meer dan één juridische eenheid bestaan.

Binnen een bedrijfseenheid wordt er in de regel één economische activiteit (volgens de SBI) uitgeoefend. De aan een BEID toegekende SBI wordt bepaald door het zwaartepunt (gebaseerd op het aantal werkzame personen) van activiteiten.

#### <span id="page-9-2"></span>*SbiGecoordineerd*

De codelijsten zijn niet in deze documentatie opgenomen omdat deze vrij omvangrijk zijn. De Standaard Bedrijfsindeling (SBI) is een classificatie van economische activiteiten en wordt door het CBS o.a. gebruikt om bedrijfseenheden te rubriceren naar hun hoofdactiviteit. Meer informatie over SBI 2008 (RBE\_SBIGECOÖRDINEERD) op SBI-

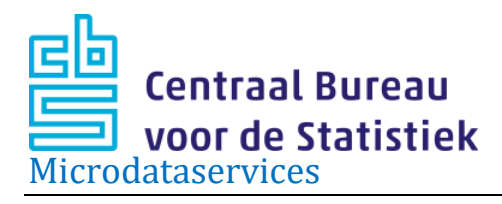

2008. Voor Remote Access en On-site gebruikers zijn de codelijsten SBI 2008 te vinden op G:\8\_Utilities\Code\_Listings\bedrijfsindelingen\sbi2008\sbi08\_2017. De sbi indeling is gewijzigd in 2017. Het landbouwgedeelte is verder gedetailleerd via 35 extra klassen

#### <span id="page-10-0"></span>*GkSbsGecoordineerd*

Grootteklasse van de bedrijfseenheid, bedrijfsgrootte op basis van het aantal werkzame personen (al dan niet in loondienst), berekend volgens de [SBS-verordening.](http://ec.europa.eu/eurostat/ramon/nat_methods/SBS/SBS_Meth_NL.pdf)

#### <span id="page-10-1"></span>*WPActueel*

Deze variabele dient als basis voor de variabele GkSbsGecoordineerd, doorgaans is de peildatum het einde van het derde kwartaal.

#### <span id="page-10-2"></span>*PROJECT\_ID\_crypt*

Het projectidentificatienummer is een gepseudonimiseerde versie van het projectnummer uit de RVO administratie en kan gebruikt worden om verschillende deelnemers in hetzelfde project te identificeren.

#### <span id="page-10-3"></span>**Voorkomende waarden van de variabelen**

Voor de ABR variabelen wordt verwezen naar *Documentatierapport Algemeen Bedrijven Register (ABR) 2018V1.*

#### **LB\_STATUS\_DESCR**

REJECTED: the grant agreement preparation was started but then aborted before the signature of the agreement.

UNDER\_PREPARATION: the grant agreement is being prepared (grant agreement not signed yet).

SIGNED: project after the signature of the grant agreement and before its closure.

SUSPENDED: the project activities have been suspended. The activities might be resumed or the project might be terminated at a later stage.

TERMINATED: the project activities have been terminated before the end of the contractual period.

CLOSED: the project reached the end of the contractual period, all activities have been completed.

#### **CD\_TYPE**

**BENEFICIARY THIRDPARTY** PARTNERORGANIZATION (only available for MSCA) EFPIA (only available for IMI2) ASSOCIATEDPARTNER (only available for IMI2) UTRO (Universal takeover)

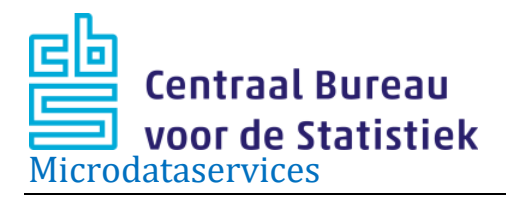

#### **CD\_ROLE**

**COORDINATOR** PARTICIPANT

#### **CD\_LEGAL\_FORM**

PRIVATE PUBLIC INDIVIDUAL

#### **CD\_STATUS**

**BLOCKED** DECLARED DEPRECATED SLEEPING SUSPENDED UNDEFINED VALIDATED

#### **CD\_PROJ\_ORG\_TYPE**

HES: Higher or secondary education (onderwijsinstellingen) REC: Research Organizations (onderzoekinstellingen) PRC: Private for pofit (bedrijven) PUB: Public body (overheidsinstellingen) OTH: Other

#### **FL\_RESEARCH\_NON\_PROFIT, FL\_PUBLIC\_BODY, FL\_INTERNAT\_ORG, FL\_RESEARCH\_ORG, FL\_HIGHER\_EDUCATION, FL\_SME**

Y N

#### <span id="page-11-0"></span>**Versiegeschiedenis**

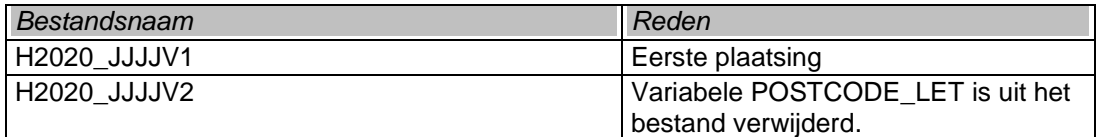